## **In‐class Exercise: Pen‐and‐Paper Query Exercise**

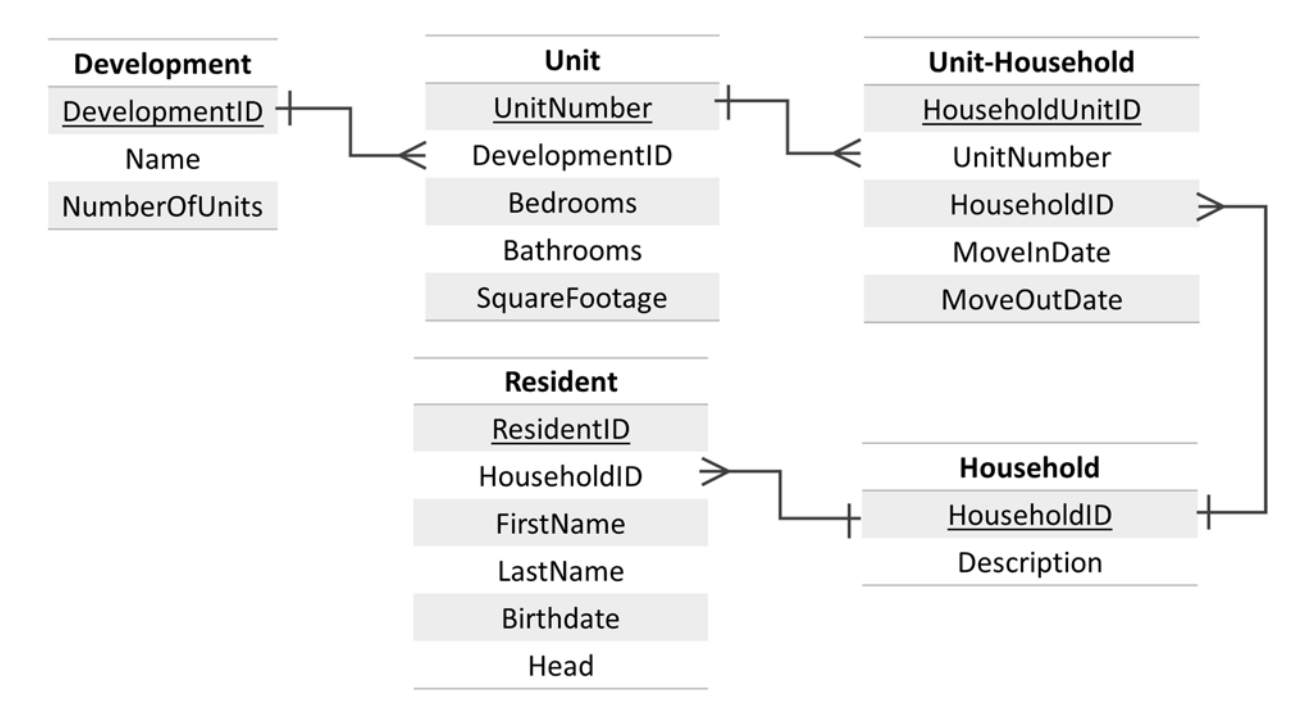

Recall our Housing Authority schema from the last in‐class exercise:

Assume the database schema is called hdb (for "housing database" – clever!). So, in a query, you'll reference the Development table as hdb.Development.

In groups of three, create a single SQL query that answers each question below. Make sure you are only returning the information needed to answer the question (don't just use SELECT \*).

1) Which housing units (by unit number) have more than two bathrooms?

2) What is the birthdate of the resident named Tom Haverford?

3) Is Donna Meagle the head of her household?

- 4) What are the names of all heads of household (list in ascending alphabetical order by last name)? *(HINT: The field "head" can take the value "Yes" or "No")*
- 5) How many units are larger than 2000 square feet?

6) What the least number of units in any development?

7) What is the average square footage of all units in the database?

8) What is the average square footage of units by number of bedrooms (in other words, write a query that computes the average square footage of one bedroom units, two bedroom units, etc.).